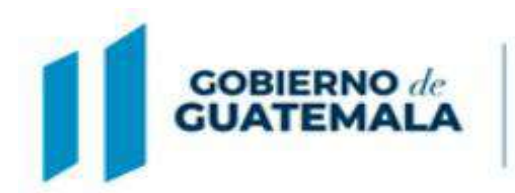

## **MINISTERIO DE FINANZAS PÚBLICAS**

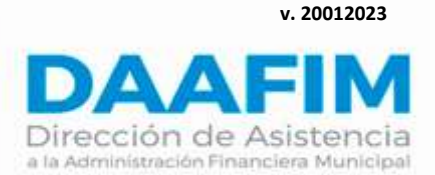

## **Formulario para la gestión de usuarios en SICOINGL y SERVICIOSGL**

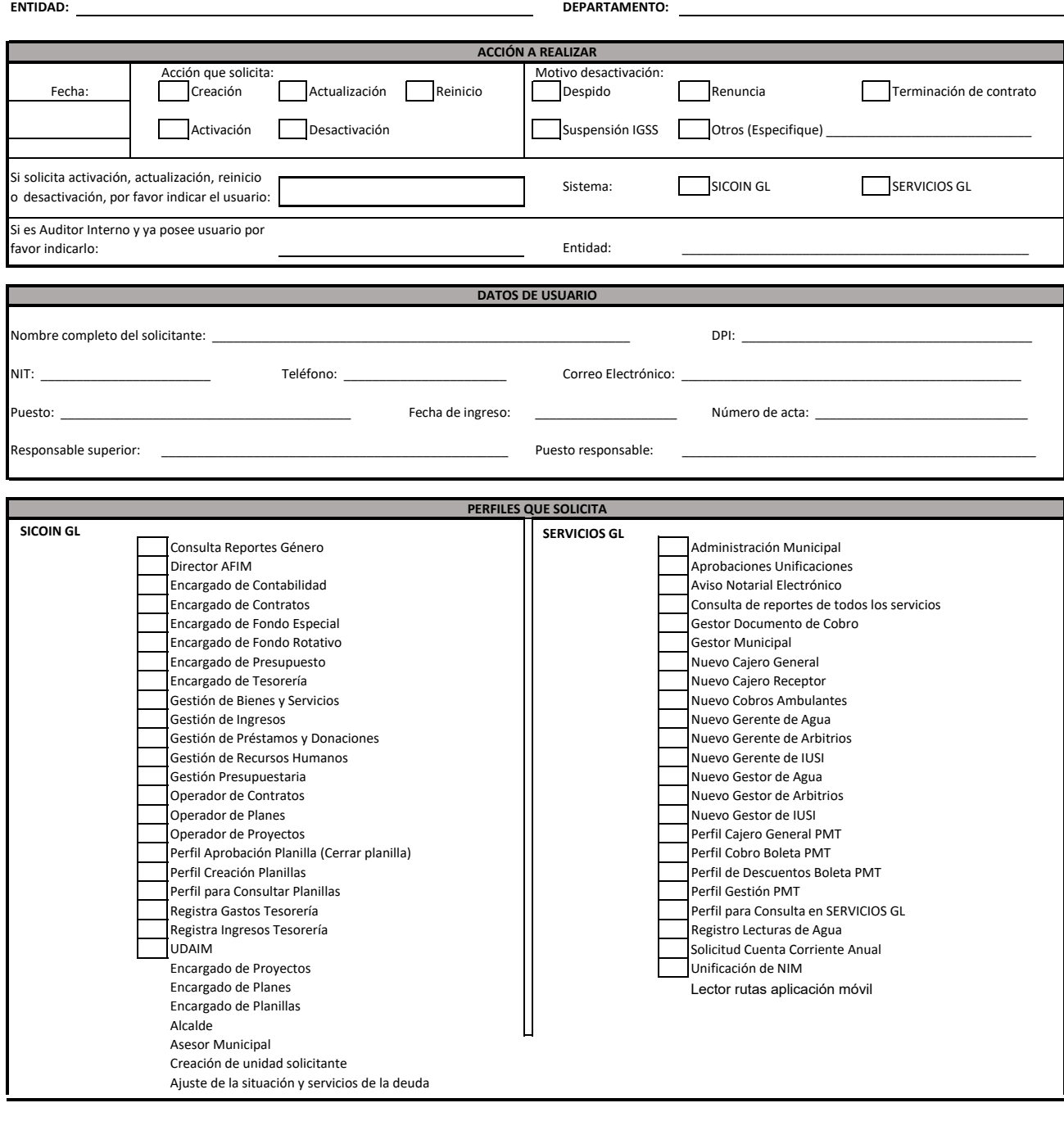

Observaciones:

Nombre del Jefe Inmediato Superior Firma y sello Nombre de la Autoridad Administrativa Superior

 $\overline{\phantom{a}}$  , where  $\overline{\phantom{a}}$  , where  $\overline{\phantom{a}}$ Firma y Sello

**NOTA A**: El Sistema Nacional de Control Interno Gubernamental (SINACIG) aprobado por la Contraloría General de Cuentas, en el numeral 4.3 Normas Relativas de las Actividades de Control, literal b) Controles Eficientes en las Políticas y Procedimientos segundo párrafo, establece que la unidad especializada, debe conocer y seleccionar los diferentes tipos de controles, ajustándolos a la naturaleza, el tamaño y complejidad de los procesos y áreas de la entidad y guarden relación con los riesgos a los cuales está mitigando. Los tipos de control podrán ser Autorizaciones y Aprobaciones y Segregación de funciones entre otros. La Segregación de funciones tiene como objetivo evitar que una unidad administrativa o persona ejerza el control total de una operación.

**NOTA C:** Si solicita reinicio de clave, no es obligatoria la firma de la Autoridad Superior. Municipal –DAAFIM-, no asume responsabilidad alguna por las acciones u omisiones de actos que se deriven de la operación y registro con dichos usuarios. **NOTA** B**:** Es importante indicar que, con base a los artículos 29 y 29 Bis del Decreto Número 101-97 del Congreso de la República de Guatemala, Ley Orgánica del Presupuesto, las autoridades superiores de las municipalidades, mancomunidades de municipalidades, dependencias y empresas municipales del país, son autorizadores y responsables de la ejecución presupuestaria de ingresos y egresos de su entidad, por lo que esta Dirección de Asistencia a la Administración Financiera

**NOTA D:** Para poder asignar a un usuario los perfiles de Encargado de Fondo Rotativo y Encargado de Fondo Rotativo Especial deberán adjuntar Acta de Nombramiento para elmismo.